ХИМИЧЕСКАЯ БЕЗОПАСНОСТЬ / CHEMICAL SAFETY SCIENCE, 2020, 4, (1), 248 – 261

**Общие вопросы по обеспечению химической безопасности**

УДК 656+614.75+004.4 DOI: 10.25514/CHS.2020.1.17018

## **Разработка алгоритма и базы данных для классификации и маркировки опасных грузов**

# *Е. Ю. Авинова, П. Г. Михайлова , Т. В. Савицкая*

Федеральное государственное бюджетное образовательное учреждение высшего образования «Российский химико-технологический университет имени Д.И. Менделеева», Москва, Россия, e-mail: [mikhaylova\\_pavla@muctr.ru](mailto:mikhaylova_pavla@muctr.ru)

Поступила в редакцию: 06.04.2020 г., после доработки: 08.05.2020 г., принята в печать: 01.06.2020 г.

**Аннотация** – Обеспечение безопасности транспортировки грузов с опасными химическими веществами на различных видах транспорта является актуальной задачей, которая может быть решена при помощи информационных технологий. В статье представлены результаты разработки компонентов программного комплекса для классификации и маркировки перевозимых опасных грузов. С помощью анализа ГОСТ Р 57478-2017 «Грузы опасные. Классификация», ГОСТ Р 57479-2017 «Грузы опасные. Маркировка» разработан алгоритм, который позволяет определять классы, подклассы и степень опасности грузов с опасными химическими веществами на основе данных об их свойствах, а также их маркировку. Разработана логическая и физическая модель базы данных, предназначенной для классификации и маркировки опасных грузов. Программный комплекс будет полезен для компаний и организаций, которые планируют, осуществляют или контролируют перевозку опасных грузов.

*Ключевые слова:* безопасное обращение, опасные грузы, грузы с опасными химическими веществами, алгоритм для классификации опасных грузов, база данных, маркировка грузов.

\_\_\_\_\_\_\_\_\_\_\_\_\_\_\_\_\_\_\_\_\_\_\_\_\_\_\_\_\_\_\_\_\_\_\_\_\_\_\_\_\_\_\_\_\_\_\_\_\_\_\_\_\_\_\_\_\_\_\_\_\_\_\_\_\_\_\_\_

## **Development of algorithm and database for classification and labeling of hazardous goods**

*Ekaterina Y. Avinova, Pavla G. Mikhaylova*<sup>⊠</sup>, and Tatiana *V. Savitskaya* 

D. Mendeleev University of Chemical Technology of Russia, Moscow, Russia, e-mail: [mikhaylova\\_pavla@muctr.ru](mailto:mikhaylova_pavla@muctr.ru)

Received: April 6, 2020, Revised: May 8, 2020, Accepted: June 1, 2020

**Abstract** – Ensuring safety for transportation of goods with hazardous chemicals by means of various modes of transport is an urgent task that can be solved by using information technology. The article presents the results of developing components of a software package for classification and labeling of transported dangerous goods. By applying analysis of regulatory documentation, i.e. state standards GOST R 57478-2017 'Dangerous goods. Classification', and GOST R 57479-2017 'Dangerous goods. Labeling', the authors have developed an algorithm that allows to determine a hazard class, subclass, and hazard levels for goods with hazardous chemicals in accordance with

data on their properties, along with their labeling type. The database logical and physical models are designed for classification and labeling of dangerous goods. The software package is intended for use by companies and organizations that are planning, carrying out or managing the transportation of dangerous goods.

*Keywords:* safe handling, dangerous goods, goods with hazardous chemicals, algorithm for classification of dangerous goods, database, labeling of goods.

### **ВВЕДЕНИЕ**

В современной экономике развитых стран важную роль играет перевозка грузов, в том числе содержащих опасные химические вещества. Перевозка грузов с опасными химическими веществами осуществляется различными способами: по автомобильным и железным дорогам, внутренним водным путям, морским и воздушным транспортом.

Объем перевозимых грузов в России ежегодно увеличивается (рисунок 1), и, как следствие, возрастает риск возникновения аварийных ситуаций при их транспортировке [1]. Основная доля грузооборота приходится на автомобильный и железнодорожный транспорт.

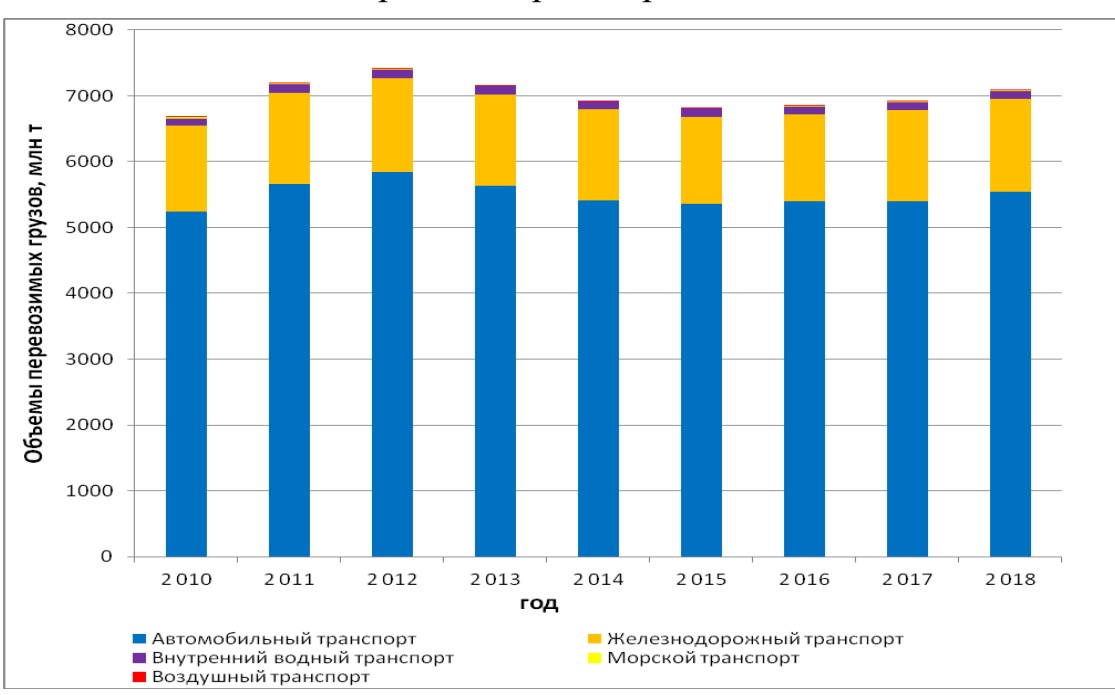

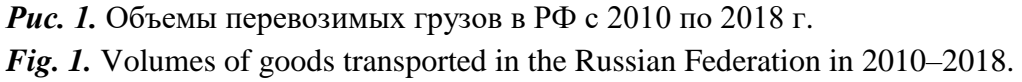

Для каждого вида перевозки разработаны правила в соответствии с международными и отечественными нормативными документами, а именно: для перевозки опасных грузов автомобильным транспортом – Европейское соглашение «О международной дорожной перевозке опасных грузов (ДОПОГ)» [2]; по железным дорогам – «Правила перевозок опасных грузов по железным дорогам» [3]; по внутренним водным путям – Европейское соглашение «О международной перевозке опасных грузов по внутренним водным путям (ВОПОГ)» [4]; морским транспортом – «Международный кодекс морской перевозки опасных грузов (МК МПОГ)» [5]; воздушным транспортом –

#### АВИНОВА и др.

техническая инструкция по безопасной перевозке опасных грузов по воздуху (ИКАО ТИ (от англ. ICAO – International Civil Aviation Organization)) [6].

Для различных способов перевозки в соответствии с перечисленными выше документами разрабатываются аварийные карточки, письменные инструкции и др., в которых содержится информация по средствам индивидуальной защиты, мерам первой помощи, средствам нейтрализации, необходимым действиям при возникновении аварийной ситуации. Например, Сибирским государственным университетом путей сообщения разработаны «Аварийные карточки на опасные грузы, перевозимые по железным дорогам СНГ, Латвийской Республики, Литовской Республики, Эстонской Республики» [7].

Для обеспечения безопасности, предупреждения, локализации и ликвидации аварий при транспортировке грузов с опасными химическими веществами необходимы данные об их физико-химических, токсических и экотоксических свойствах. По данным свойствам можно определить класс опасности груза и его транспортную маркировку.

## *Информационные ресурсы в области обращения с опасными грузами*

В настоящее время существует ряд ресурсов, в которых содержится информация о грузах с опасными химическими веществами. Их можно разделить на специализированные программные комплексы (Автоматизированная информационно-справочная система – АИСС опасные грузы [8, 9]), предназначенные для транспортных компаний, и информационные ресурсы, которые включают краткую информацию по опасным грузам, например:

- Dangerous Goods Quick Info разработана федеральным институтом исследования и тестирования материалов Bundesanstalt für исследования и тестирования материалов Bundesanstalt für Materialforschung und –prüfung (BAM). Страна-разработчик – Германия, доступ свободный [10];
- Emergency Response Intervention Cards (ERICards), разработана компанией CEFIC. Страна-разработчик – Бельгия, доступ свободный [11];
- International Chemical Safety Cards (ICSC) разработана компанией Brandweerinformatiecentrum voor gevaarlijke stoffen. Страна-разработчик – Швейцария, доступ свободный [12] и др.

Специализированные программные комплексы, как правило, ориентированы на перевозку грузов одним видом транспорта, а в информационных системах по свойствам химических веществ не отражаются детальные требования к опасным веществам/грузам, включенные в национальное законодательство.

Таким образом, поиск актуальной, полной и достоверной информации по опасным грузам является достаточно трудоемкой задачей.

## **ЭКСПЕРИМЕНТАЛЬНАЯ ЧАСТЬ**

## *Разработка алгоритма для классификации опасных грузов*

В настоящей работе представлены результаты разработки отдельных

частей программного комплекса для классификации и маркировки грузов с опасными химическими веществами.

На основе ГОСТ Р 57478-2017 «Грузы опасные. Классификация» [13] и ГОСТ Р 57479-2017 «Грузы опасные. Маркировка» [14] был разработан алгоритм для определения класса опасности груза, подкласса и степени опасности, а также его транспортной маркировки. Алгоритм состоит из 104 этапов. Фрагменты алгоритма представлены на рисунках 2–4.

В первую очередь, требуется определить тип груза (рисунок 2). В соответствии с [14], выделяют грузовую единицу (ГЕ) и грузовую транспортную единицу (ГТЕ). Для грузовой единицы требуется определить надлежащее отгрузочное наименование, номер ООН, классификационный шифр, маркировочный знак, класс опасности груза; а для грузовой транспортной единицы также определяют предупредительный знак, идентификационный номер опасности, номер аварийной карточки при перевозке железнодорожным (ЖД) транспортом [14].

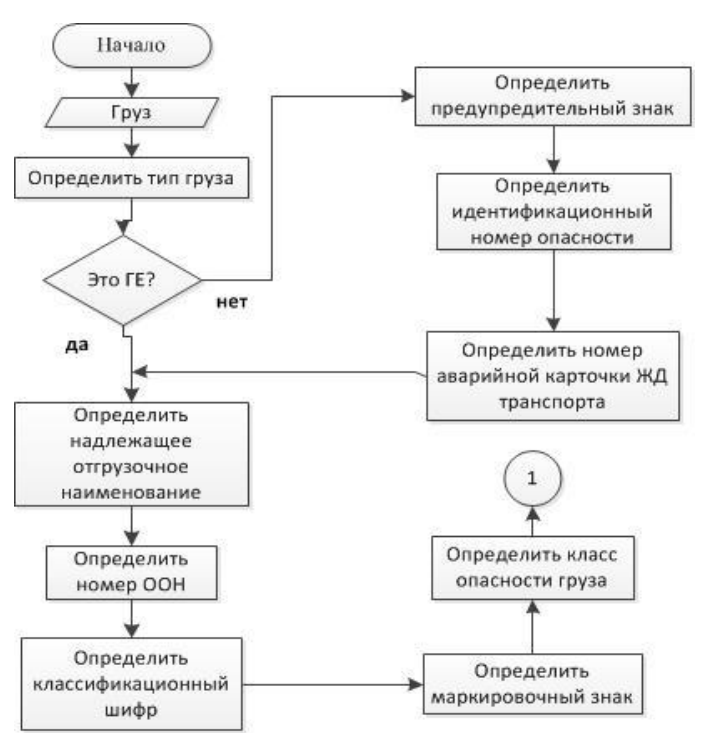

*Рис. 2.* Начало алгоритма классификации и маркировки опасных грузов. Определение типа груза и состава транспортной маркировки.

*Fig. 2.* Beginning of the algorithm for classification and labeling of dangerous goods. Determination of type of goods and composition of transport labeling.

Классификация опасных грузов осуществляется на основе видов их опасности. В соответствии с [13], выделяют 9 классов опасных грузов (рисунок 3).

В тех случаях, когда груз относится к взрывчатым веществам (ВВ) или взрывчатым изделиям (ВИ), пиротехническим веществам (ПВ), составам или изделиям, считается, что он имеет 1 класс опасности (взрывчатые вещества и изделия).

Если груз является газом или изделием, содержащим газ, то его относят

ко 2 классу опасности (газы) и т.д.

В пределах каждого класса опасности существуют соответствующие подклассы и степени опасности груза. На рисунке 4 представлен фрагмент алгоритма для определения подкласса для 6 класса опасности (на рисунке 3 обозначен цифрами 12 и 13 в кружках), а также степени опасности груза по значениям средней смертельной (летальной) дозы при введении в желудок (ЛД50, вн (ж,г)), средней смертельной (летальной) дозы при нанесении на кожу (ЛД50, дерм.), средней смертельной (летальной) концентрация при вдыхании аэрозоля (пыли, тумана) (ЛК<sub>50, вдых, пыль</sub>).

Аналогичным образом, для остальных классов опасности определяются подклассы и степени опасности груза в соответствии с [13].

В более сложных случаях, когда опасные грузы можно охарактеризовать двумя и более видами опасности, тогда основной вид опасности определяют, пользуясь установленным приоритетом вида опасности в соответствии с [13].

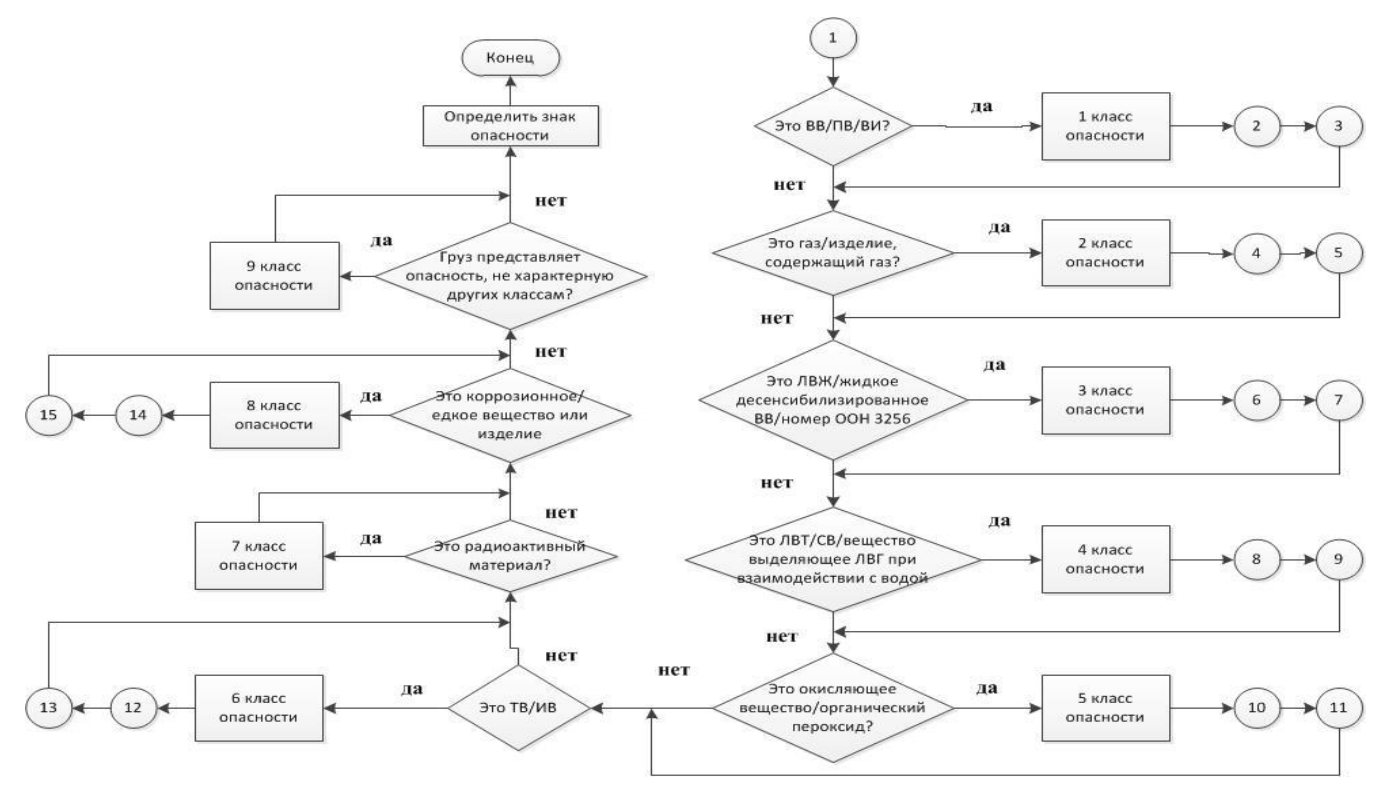

*Рис. 3.* Продолжение алгоритма классификации и маркировки опасных грузов Определение классов опасности грузов: ЛВЖ – легковоспламеняющаяся жидкость; ЛВТ – легковоспламеняющиеся твердые вещества;  $CB - \text{camовозгородющиеся вещества; ЛВГ –$ легковоспламеняющиеся газы; ТВ – токсичные вещества; ИВ – инфекционные вещества. *Fig. 3.* Continuation of the algorithm for classification and labeling of dangerous goods. Definition of hazard classes of goods: flammable liquid; flammable solids; self-ignitable substances; flammable gases; toxic substances; infectious substances.

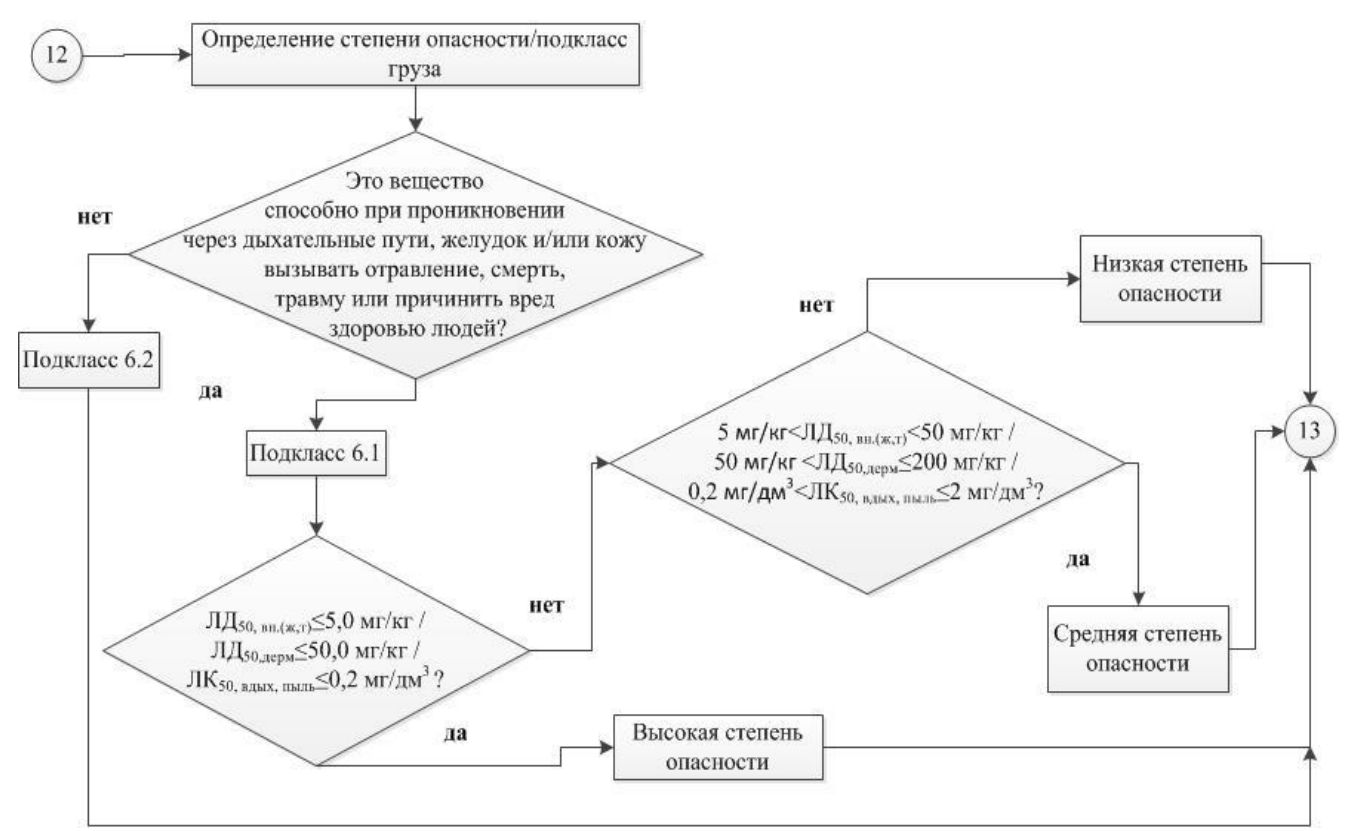

*Рис. 4.* Фрагмент алгоритма для определения подкласса груза, относящегося к классу 6. Токсичные вещества и инфекционные вещества.

*Fig. 4.* A fragment of the algorithm for determining the subclass of good belonging to class 6. Toxic substances and infectious substances.

Данный алгоритм будет использоваться для реализации программного обеспечения по классификации и маркировке грузов, содержащих опасные химические вещества.

## *Логическая и физическая модель базы данных по классификации опасных грузов*

Структурным элементом разрабатываемого программного комплекса для классификации и маркировки грузов с опасными химическими веществами является база данных (БД) по классификации опасных грузов.

Логическая модель (структура) базы данных разработана с использованием программного обеспечения (ПО) SAP PowerDesigner Trial [15]. Данная модель выполнена в виде ER-диаграммы (от англ. entity-relationship model, модель «сущность – связь») и представлена на рисунках 5 и 6.

База данных позволяет хранить информацию по опасным грузам и использовать ее для классификации и маркировки. В нее включено 27 таблиц, разработанных в соответствии с [2–7, 13, 14, 16], с данными по идентификации грузов с опасными химическими веществами, представляющими собой индивидуальное вещество или смесь; перечнем их основных физикохимических, токсических и экотоксических свойств, классов опасности химической продукции и грузов; маркировке грузов, аварийным карточкам и инструкциям.

Ключевая таблица БД – **«**Список опасных грузов» (рисунки 5, 6). Связями

«один-к-одному» с ней соединены таблицы «Наименование опасных грузов», «Классификация груза» (рисунок 5) и «Маркировка опасных грузов» (рисунок 6). Связи «один-к-одному» реализованы также для таблиц «Тип груза» и «Маркировка опасных грузов», «Виды знаков опасности» и «Дополнительные указания для членов экипажа по знаку опасности» (рисунок 6).

Остальные таблицы БД связаны между собой как «один-ко-многим». Например, таблица «Аварийная карточка при авиаперевозке» (рисунок 5), которая составлена в соответствии с «Техническими инструкциями по безопасной перевозке опасных грузов по воздуху» [6], включает номер аварийной карточки при авиаперевозке, а также ссылки на идентификационные номера практического действия и дополнительной опасности, которые связывают ее с таблицами «Дополнительная опасность» и «Практические действия».

База данных выполняет ряд следующих функций:

- 1. Просмотр информации:
- о видах опасности по физико-химическим, токсическим и экотоксическим свойствам веществ в соответствии с [16];
- о классах опасности груза в соответствии с [13];
- о маркировке груза и знаках опасности в соответствии с [14];
- об аварийных карточках при перевозке груза железнодорожным, авиационным, морским транспортом в соответствии с [3–7], а также письменных инструкций при перевозке опасных грузов автомобильным транспортом в соответствии с [2].
	- 2. Вывод значений, а именно: поиск по наименованию, номеру ООН и классификационному шифру опасного груза, информации по основным свойствам, показателям опасности груза и его компонентов; классу опасности и соответствующей данному грузу маркировке, аварийных карточек и письменных инструкций при различных видах перевозок.
	- 3. В полном соответствии с логической моделью реализована физическая модель базы данных с использованием программного обеспечения SAP PowerDesigner Trial [15] и Open Server Panel [17].

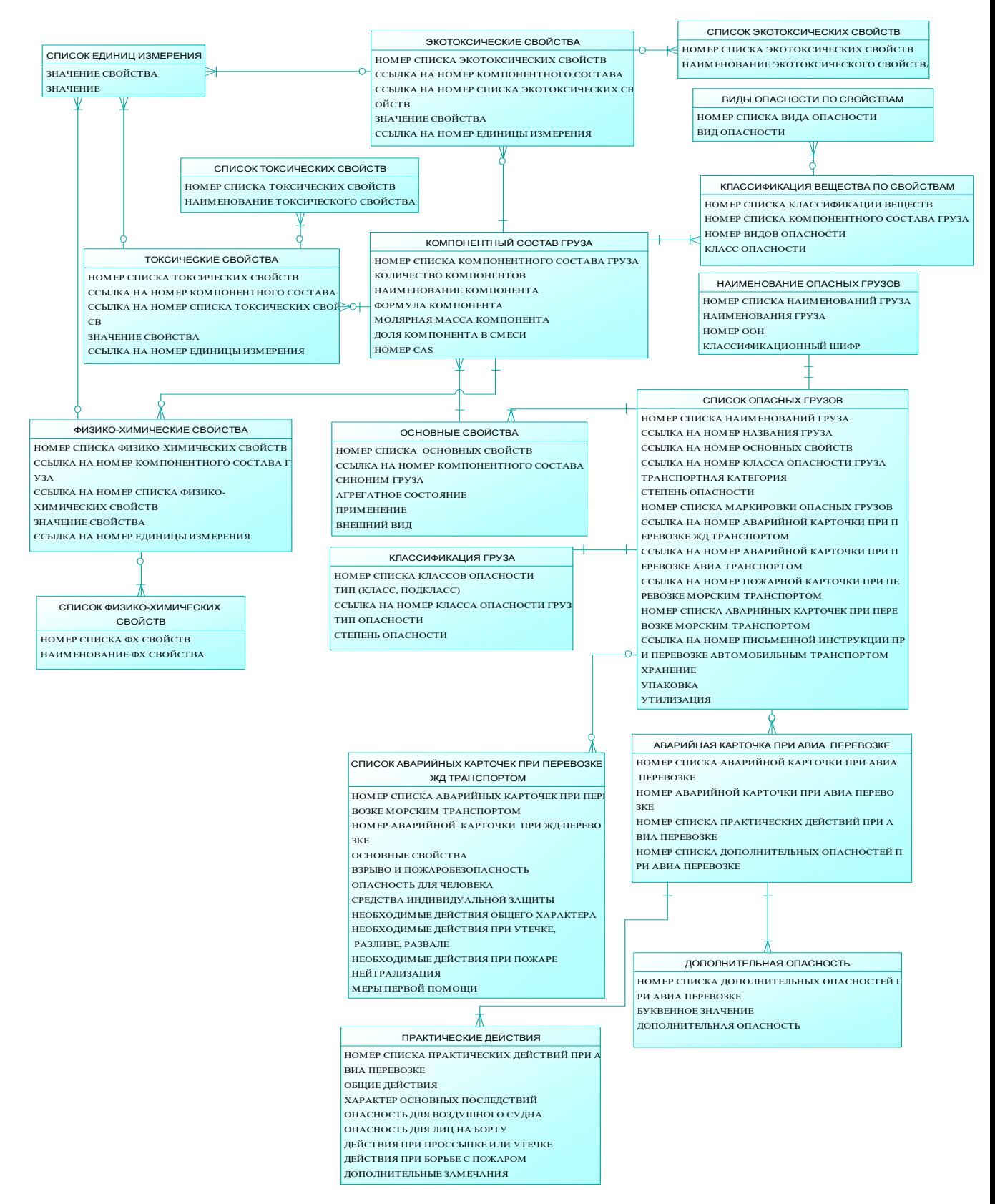

*Рис. 5.* Логическая модель (структура) базы данных по классификации и маркировке опасных грузов (часть 1).

*Fig. 5.* Logical model (structure) of the database for classification and labeling of dangerous goods (part 1).

#### АВИНОВА и др.

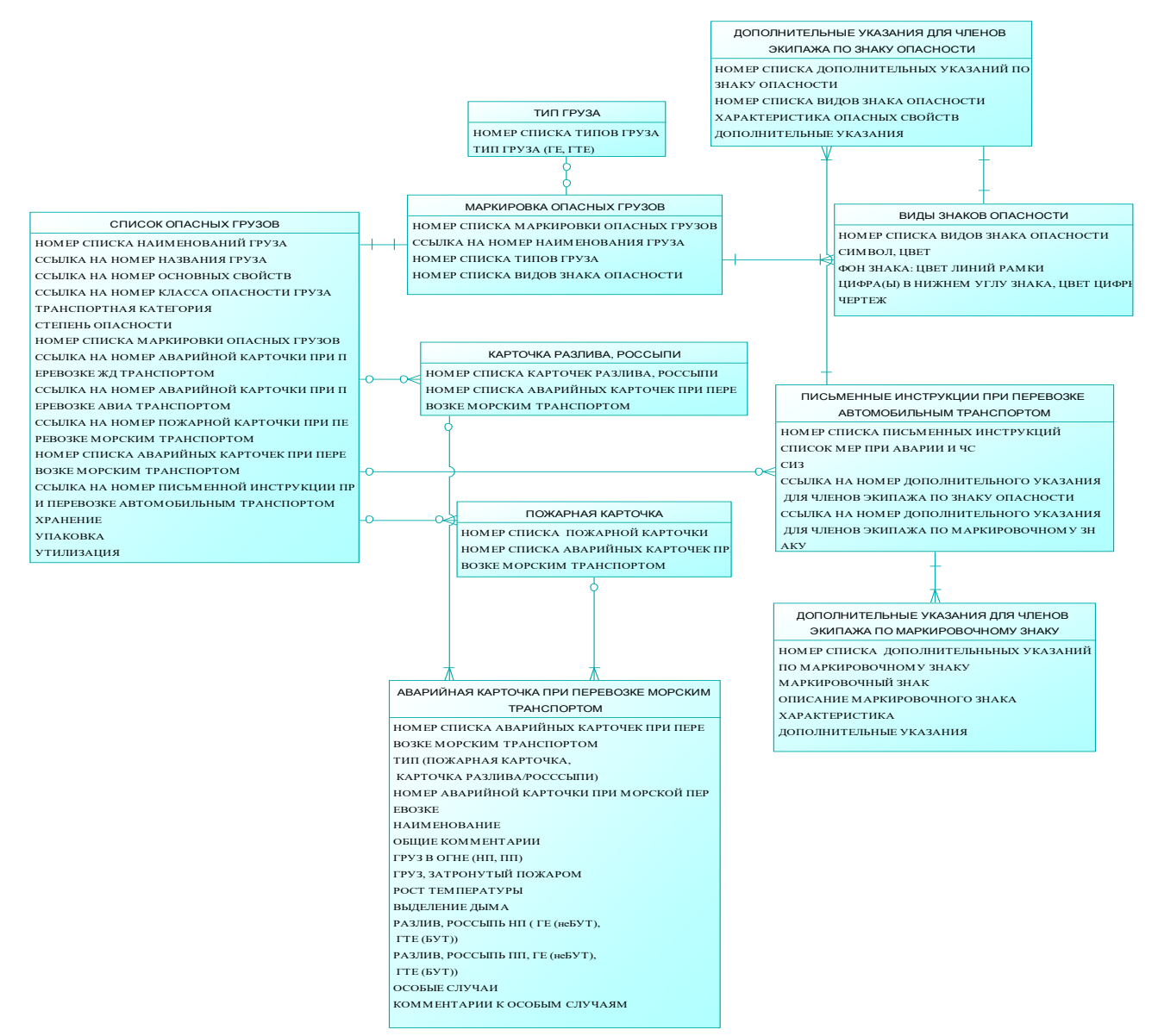

*Рис. 6.* Логическая модель (структура) базы данных по классификации и маркировке опасных грузов (часть 2): НП – на палубе; ПП – под палубой; ГЕ – грузовая единица; ГТЕ – грузовая транспортная единица; неБУт – небольшая утечка; Бут – большая утечка.

*Fig. 6.* Logical model (structure) of the database for classification and labeling of dangerous goods (part 2): on the deck; under the deck; cargo unit; cargo transport unit; a small leak; a large leak.

### **РЕЗУЛЬТАТЫ И ИХ ОБСУЖДЕНИЕ**

В настоящее время производится информационное наполнение БД с помощью Open Server Panel. Всего необходимо внести данные о 910 аварийных карточках при перевозке грузов железнодорожным транспортом, 14 аварийных карточках при авиаперевозке, 35 аварийных карточках при перевозке морским транспортом, а также другую информацию в соответствии с содержимым таблиц БД (рисунки 5, 6).

Реализован веб-интерфейс БД с использованием HTML (HyperText Markup Language, язык гипертекстовой разметки), PHP (Hypertext Preprocessor, препроцессор гипертекста), CSS (Cascading Style Sheets, каскадные таблицы стилей) и JavaScript.

Организованы вход, выход и регистрация с разграничением ролей

пользователей в системе (гость, администратор), а также интерфейс для добавления, редактирования и удаления сведений из БД администратором.

Реализованы функции поиска (рисунок 7) и просмотра информации (рисунок 8).

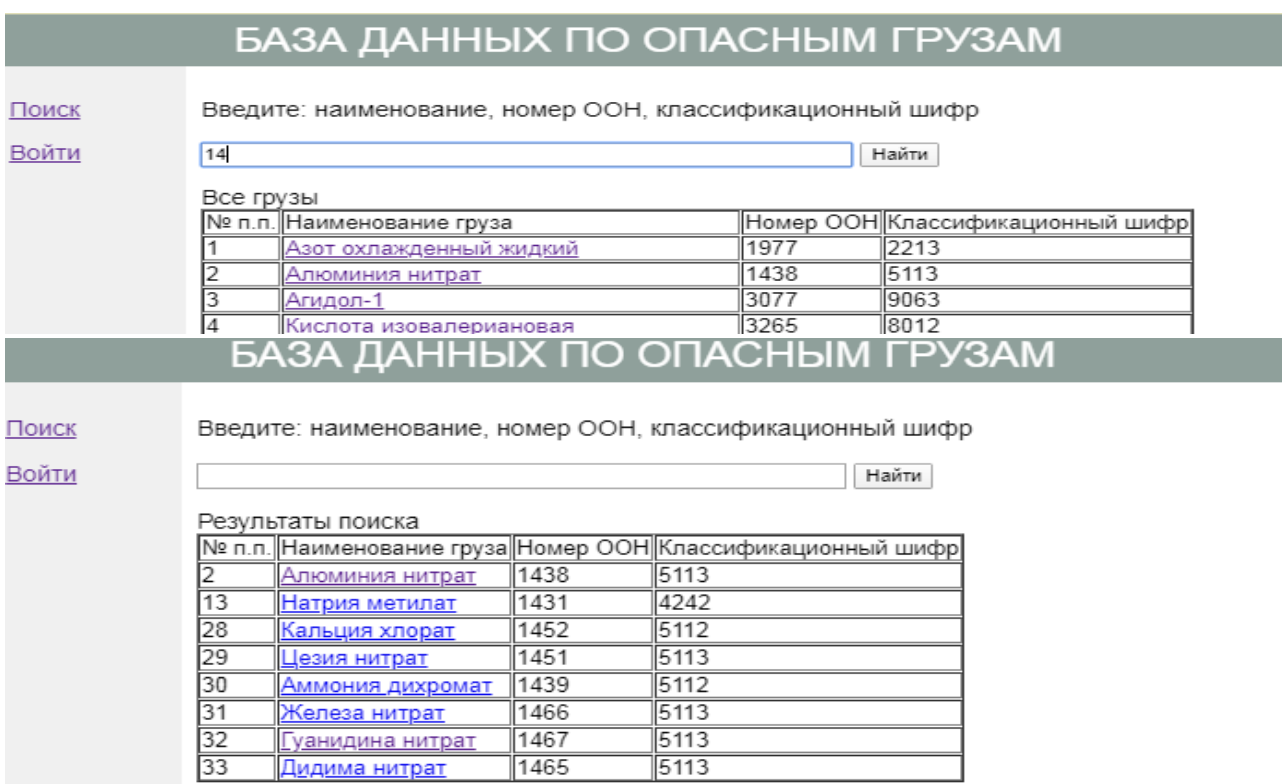

*Рис. 7.* Поиск информации по номеру ООН (части номера).

*Fig. 7.* Search for information by UN number (part of the number).

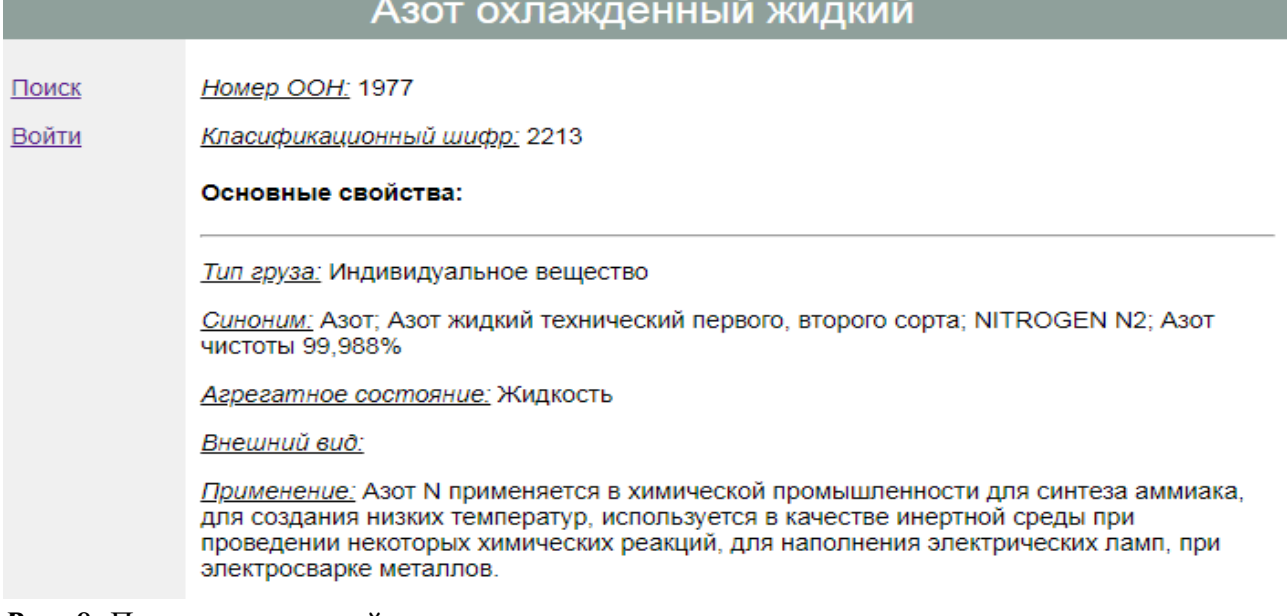

*Рис. 8.* Просмотр сведений на примере азота охлажденного жидкого: наименование, номер ООН, классификационный шифр, основные свойства.

*Fig. 8.* Viewing information illustrated by an example of cooled liquid nitrogen: title, UN number, classification code, key properties.

Предложенные алгоритмы разработаны на основе последних редакций

ГОСТов по классификации и маркировке опасных грузов [13, 14].

Разрабатываемая БД аккумулирует в себе информацию, необходимую для перевозки опасных грузов различными видами транспорта, тогда как специализированные программные комплексы, как правило, ориентированы на перевозку грузов одним видом транспорта.

Кроме того, в ней представлены данные о компонентном составе груза и физико-химических, токсических и экотоксических свойствах веществ в его составе (рисунок 9). Таким образом, представленная БД объединяет в себе функциональность информационных систем по свойствам химических веществ и специализированных программ для информационного сопровождения перевозки опасных грузов, что будет способствовать упрощению и ускорению процедуры их классификации, маркировки и документирования транспортировки.

#### Физико-химические свойства:

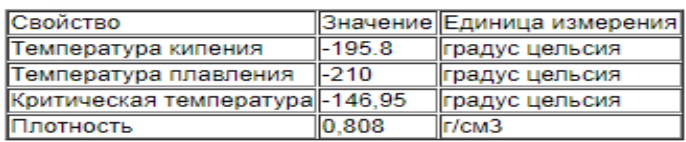

Токсические свойства:

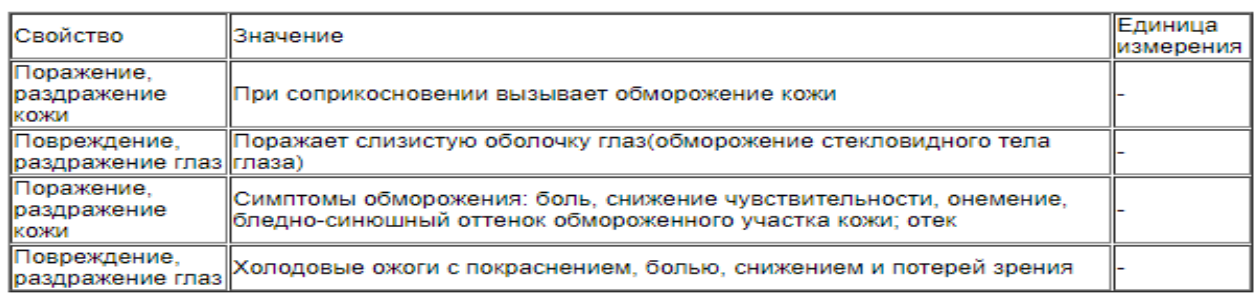

Экотоксические свойства:

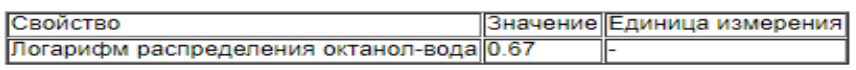

*Рис. 9.* Просмотр сведений на примере азота охлажденного жидкого: свойства груза.

*Fig. 9.* Viewing information illustrated by an example of cooled liquid nitrogen: goods properties.

Также предусмотрена возможность использования этой БД для классификации опасности химической продукции в соответствии с [16], что в дальнейшем позволит интегрировать ее с БД и программным обеспечением, разработанными на кафедре компьютерно-интегрированных систем в химической технологии Российского химико-технологического университета имени Д.И. Менделеева [18, 19].

### **ЗАКЛЮЧЕНИЕ**

Таким образом, на основе основных нормативных документов, регламентирующих перевозку опасных грузов, созданы компоненты программного комплекса для классификации и маркировки опасных грузов, перевозимых различными видами транспорта (ЖД, авиа-, морского и автомобильного).

Разработан алгоритм, который позволяет определять классы, подклассы и степень опасности грузов с опасными химическими веществами на основе данных об их свойствах, а также их маркировку. Разработана логическая и физическая модель базы данных, предназначенной для классификации и маркировки опасных грузов. База данных позволяет осуществлять просмотр информации о видах опасности по физико-химическим, токсическим и экотоксическим свойствам веществ, о классах опасности, маркировке и знаках опасности груза, аварийных карточках и письменных инструкций. Поиск можно вести по наименованию, номеру ООН и классификационному шифру опасного груза, основным свойствам, показателям опасности груза и его компонентов; классу опасности и др.

База данных будет являться структурным элементом, а представленные алгоритмы положены в основу разрабатываемого программного комплекса для классификации и маркировки грузов с опасными химическими веществами, предназначенного для компаний и организаций, которые планируют, осуществляют или контролируют перевозку опасных грузов.

Ожидается, что внедрение в практику разработанного программного комплекса будет способствовать повышению эффективности мероприятий по предупреждению и ликвидации аварийных ситуаций с опасными грузами на различных видах транспорта.

Список литературы:

- 1. 21341100100820200001 Перевозки грузов транспортом. Витрина статистических данных. <https://showdata.gks.ru/report/275614/> (дата обращения 06.04.2020).
- 2. Европейское соглашение от 30.09.1957 «О международной дорожной перевозке опасных грузов (ДОПОГ)». [http://www.consultant.ru/document/cons\\_doc\\_LAW\\_121040/](http://www.consultant.ru/document/cons_doc_LAW_121040/) (дата обращения 06.04.2020).
- 3. Правила перевозок опасных грузов по железным дорогам от 05.04.1996 № 15 (ред. от 16.10.2019). [http://www.consultant.ru/document/cons\\_doc\\_LAW\\_97657/](http://www.consultant.ru/document/cons_doc_LAW_97657/) (дата обращения 29.03.2020).
- 4. Европейское соглашение о международной перевозке опасных грузов по внутренним водным путям (ВОПОГ). <http://docs.cntd.ru/document/902037400> (дата обращения 29.03.2020).
- 5. Международный морской кодекс по опасным грузам. Издание 6. АО «ЦНИИМФ». [http://cniimf.ru/doc/technology/Kodeks\\_MMOG\\_content.pdf](http://cniimf.ru/doc/technology/Kodeks_MMOG_content.pdf) (дата обращения 29.03.2020).
- 6. Технические инструкции по безопасной перевозке опасных грузов по воздуху. Doc 9284 AN/905 ICAO. Международная организация гражданской авиации. Федеральная служба по надзору в сфере транспорта. [https://avia.rostransnadzor.ru/wp](https://avia.rostransnadzor.ru/wp-content/uploads/sites/2/2016/12/TI-IKAO-2015-2016.pdf)[content/uploads/sites/2/2016/12/TI-IKAO-2015-2016.pdf](https://avia.rostransnadzor.ru/wp-content/uploads/sites/2/2016/12/TI-IKAO-2015-2016.pdf) (дата обращения: 29.03.2020).
- 7. Аварийные карточки на опасные грузы, перевозимые по железным дорогам СНГ, Латвийской Республики, Литовской Республики, Эстонской Республики от 30.05.2008 № 48 (ред. от 19.10.2018). <http://docs.cntd.ru/document/902165597> (дата обращения 06.04.2020).
- 8. Научные подразделения СГУПС НИЛ Совершенствование условий перевозок опасных

### АВИНОВА и др.

грузов – Разработки. Сибирский государственный университет путей сообщения. <https://www.stu.ru/science/index.php?page=1035> (дата обращения 06.04.2020).

- 9. Островский А.М., Гребенюк Л.А. (2007). Повышение эффективности мероприятий по предупреждению и ликвидации аварийных ситуаций с опасными грузами на железнодорожном транспорте при помощи информационных технологий. *Вестник Сибирского государственного университета путей сообщения*, *16*, 215 - 219.
- 10. Dangerous Goods Quick Info. BAM.<https://tes.bam.de/TES/Navigation/DE/Home/home.html> (дата обращения 06.04.2020).
- 11. ERICards. European Chemical Industry Council. [http://www.ericards.net](http://www.ericards.net/) (дата обращения 06.04.2020).
- 12. ICSC. International Labour Organization.<https://www.ilo.org/dyn/icsc/showcard.home> (дата обращения 06.04.2020).
- 13. ГОСТ Р 57478-2017. Грузы опасные. Классификация.
- 14. ГОСТ Р 57479-2017. Грузы опасные. Маркировка.
- 15. SAP PowerDesigner Trial. SAP.<https://www.sap.com/cmp/td/sap-powerdesigner-trial.html> (дата обращения 06.04.2020).
- 16. ГОСТ 32419-2013. Классификация опасности химической продукции. Общие требования.
- 17. Open Server Panel. Open Server.<https://ospanel.io/> (дата обращения: 06.04.2020).
- 18. Егоров А.Ф., Савицкая Т.В., Колесников В.А., Кузьмина Ю.А. (2015). Интеллектуальная система прогнозирования и классификации опасностей химической продукции и техногенных отходов для повышения уровня безопасности населения. *Цветные металлы*, 4 (868), 78 - 84. DOI: 10.17580/tsm.2015.04.15
- 19. Егоров А.Ф., Савицкая Т.В., Михайлова П.Г., Горанский А.В., Бачкала О.В., Жукова А.А. (2013). Информационная система мер предосторожности при обращении химической продукции. *Безопасность труда в промышленности*, 1, 36 - 41.

References:

- 1. Transportation of goods by transport. 21341100100820200001. Showcase of statistical data. <https://showdata.gks.ru/report/275614/> (accessed 06.04.2020).
- 2. On the international road transport of dangerous goods (ADR). European agreement of September 30, 1957. [http://www.consultant.ru/document/cons\\_doc\\_LAW\\_121040/](http://www.consultant.ru/document/cons_doc_LAW_121040/) (accessed 06.04.2020).
- 3. Rules for transport of dangerous goods by rail of April 5, 1996. [http://www.consultant.ru/document/cons\\_doc\\_LAW\\_97657/](http://www.consultant.ru/document/cons_doc_LAW_97657/) (accessed 29.03.2020).
- 4. On the international transport of dangerous goods by inland waterways (ADN). European agreement of May 26, 2000.<http://docs.cntd.ru/document/902037400> (accessed 29.03.2020).
- 5. International Maritime Dangerous Goods Code (IMDG CODE). Edition 6. Central Research and Design Institute of the Navy. [http://cniimf.ru/doc/technology/Kodeks\\_MMOG\\_content.pdf](http://cniimf.ru/doc/technology/Kodeks_MMOG_content.pdf) (accessed 29.03.2020).
- 6. Technical instructions for safe transport of dangerous goods by air. Doc 9284 AN/905 ICAO. International Civil Aviation Organization. Federal Service for Supervision of Transport. <https://avia.rostransnadzor.ru/wp-content/uploads/sites/2/2016/12/TI-IKAO-2015-2016.pdf> (accessed 29.03.2020).
- 7. Emergency cards for dangerous goods transported by rail of the Commonwealth of Independent States, the Republic of Latvia, the Republic of Lithuania, and the Republic of Estonia dated 05/30/2008 No. 48 (as amended on 10/19/2018).<http://docs.cntd.ru/document/902165597> (accessed 06.04.2020).
- 8. Scientific divisions of the Siberian State University of Railway Engineering, Improving conditions for transport of dangerous goods - Developments. Siberian State University of Railway Engineering. <https://www.stu.ru/science/index.php?page=1035> (accessed 06.04.2020).
- 9. Ostrovsky, A.M. & Grebenyuk, L.A. (2007). Improving effectiveness of measures for

prevention and elimination of emergencies with dangerous goods in rail transport using information technology. *Vestnik Sibirskogo gosudarstvennogo universiteta putey soobshenia' = Bulletin of the Siberian State University of Railway,* 16, 215 - 219 (in Russ.).

- 10. Dangerous Goods Quick Info. BAM. <https://tes.bam.de/TES/Navigation/DE/Home/home.html> (accessed 06.04.2020).
- 11. ERICards. European Chemical Industry Council. [http://www.ericards.net](http://www.ericards.net/) (accessed 06.04.2020).
- 12. ICSC. International Labour Organization.<https://www.ilo.org/dyn/icsc/showcard.home> (accessed 06.04.2020).
- 13. GOST (State Standard) Р 57478-2017. Dangerous goods. Classification. State University of Railways (in Russ.).
- 14. GOST (State Standard) Р 57479-2017. Dangerous goods. Labeling (in Russ.).
- 15. SAP PowerDesigner Trial. SAP. <https://www.sap.com/cmp/td/sap-powerdesigner-trial.html> (accessed 24.02.2020).
- 16. GOST (State Standard) 32419-2013. Hazard classification of chemical products. General requirements (in Russ.).
- 17. Open Server Panel. Open Server. <https://ospanel.io/> (accessed 24.02.2020).
- 18. Egorov, A.F., Savitskaya, T.V., Kolesnikov, V.A. & Kuzmina, U.A (2015). An intelligent system for predicting and classifying the hazards of chemical products and man-made waste to improve the safety of the population. *Non-ferrous Metals,* 4 (868), 78 - 84. DOI: 10.17580/tsm.2015.04.15
- 19. Egorov, A.F., Savitskaya, T.V., Mikhaylova, P.G., Goransky, A.V., Baccala, O.V. & Zykova, A.A. (2013). Information system of precautionary measures for handling chemical products. *Bezopasnost truda v promyshlennosti = Occupational safety in industry*, 1, 36 - 41 (in Russ).